# TNSolver Command Summary

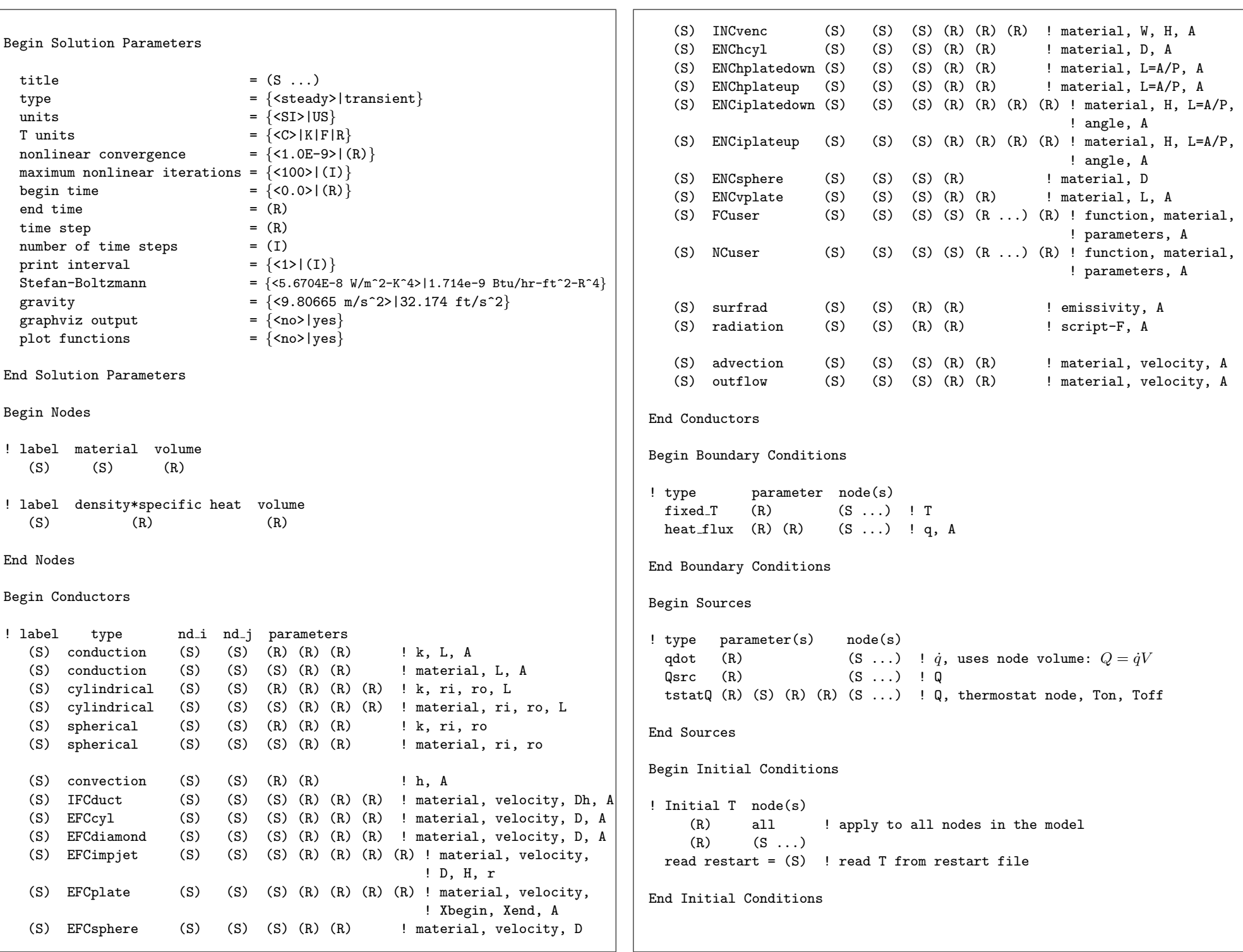

### TNSolver Command Summary

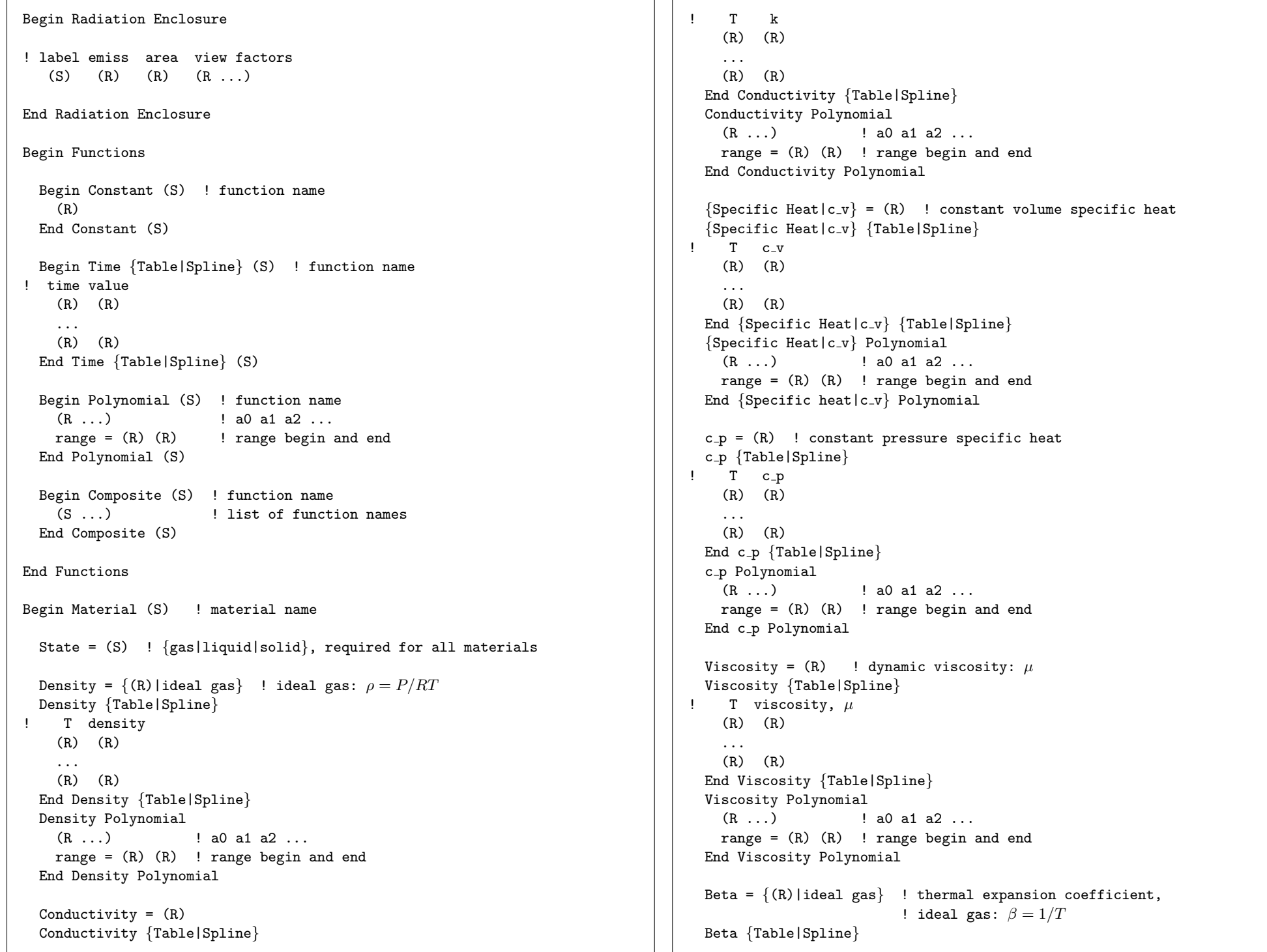

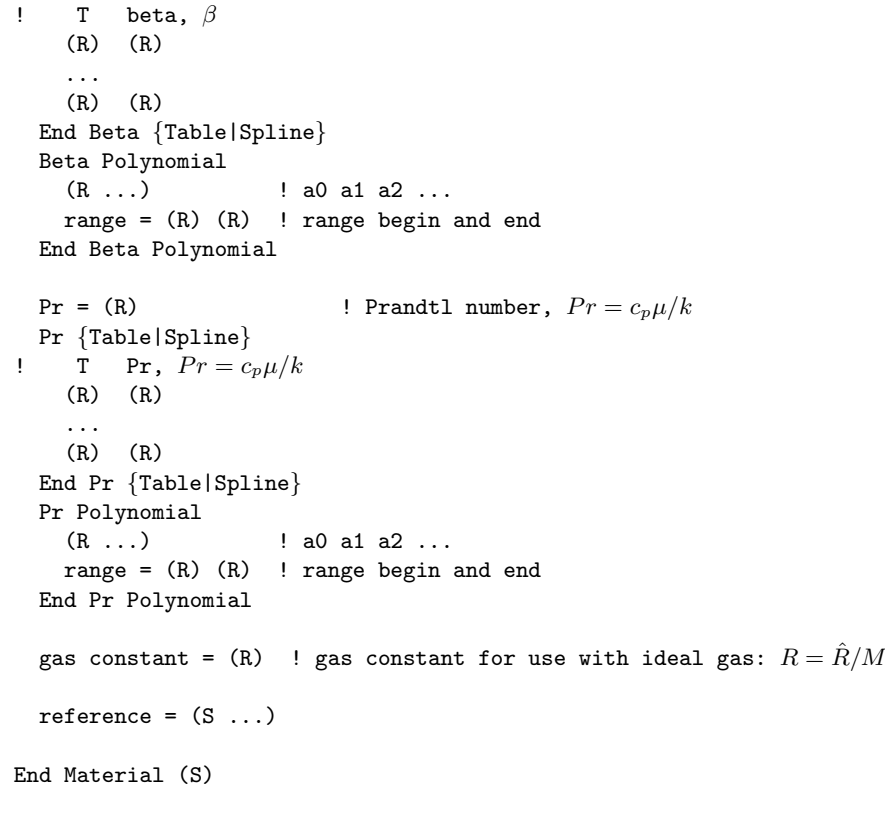

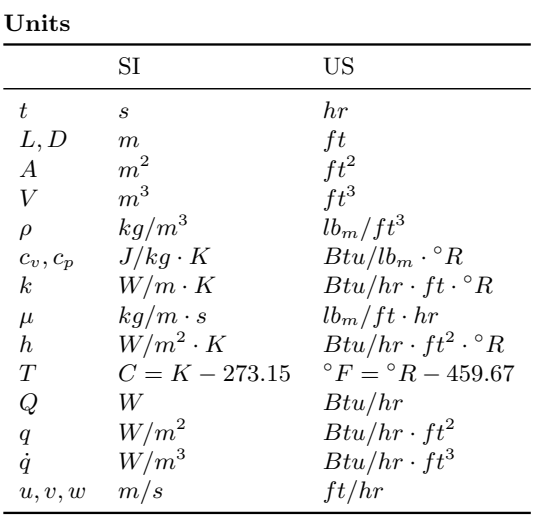

#### Dimensionless Numbers

$$
Pr = \frac{\text{viscous diffusion rate}}{\text{thermal diffusion rate}} = \frac{c_p \mu}{k} = \frac{\nu}{\alpha} = \frac{\mu/\rho}{k/(\rho c_p)}
$$
  
\n
$$
Nu_L = \frac{\text{convective heat transfer}}{\text{conductive heat transfer}} = \frac{hL}{k}
$$
  
\n
$$
Re_L = \frac{\text{inertial forces}}{\text{viscous forces}} = \frac{\rho uL}{\mu} = \frac{uL}{\nu}
$$
  
\n
$$
D_h = \frac{4 \times \text{cross-sectional area}}{\text{wetted perimeter}} = \frac{4A_c}{P}
$$
  
\n
$$
Gr_L = \frac{g\rho^2 \beta L^3 \Delta T}{\mu^2} = \frac{g\beta L^3 \Delta T}{\nu^2}
$$
  
\n
$$
Ra_L = Gr_L Pr = \frac{c_p \rho^2 g \beta L^3 \Delta T}{\mu k} = \frac{g\beta L^3 \Delta T}{\nu \alpha}
$$
  
\n
$$
Bi = \frac{hL_c}{k} < 0.1 \qquad L_c = \frac{V}{A} \qquad \text{Fo} = \frac{\alpha t}{L_c^2} = \frac{kt}{\rho c L_c^2}
$$

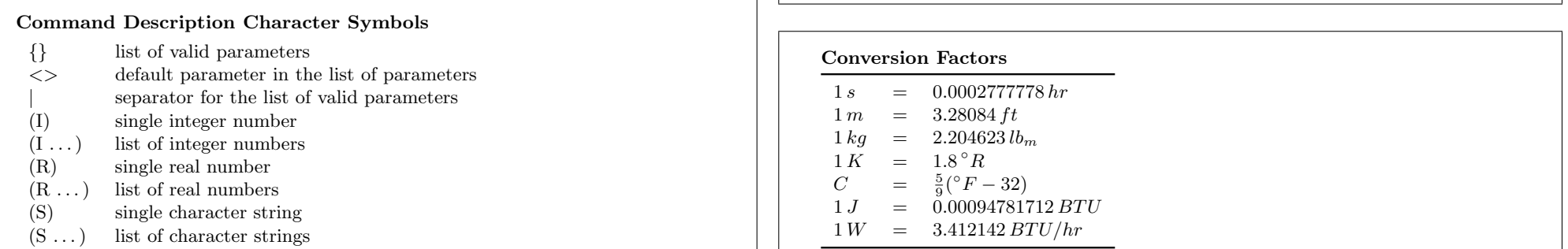

## TNSolver Command Summary

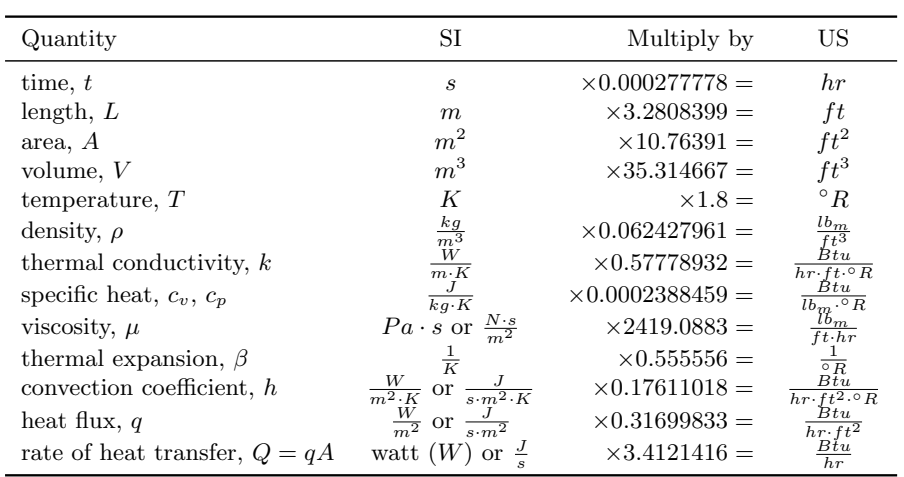

#### Practical Values

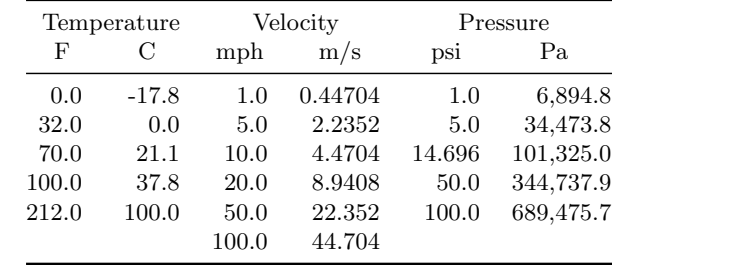

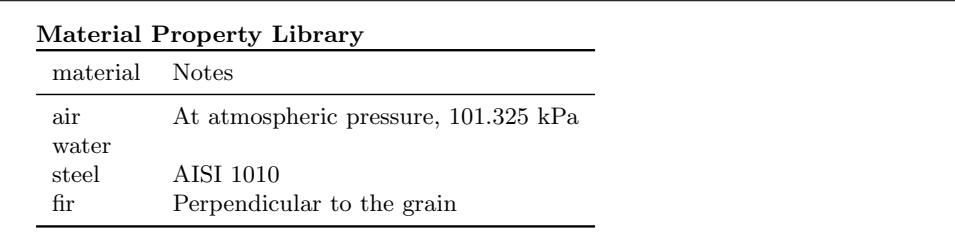